## $,$  tushu007.com

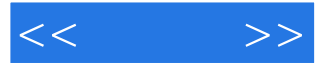

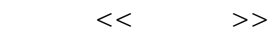

- 13 ISBN 9787121121432
- 10 ISBN 7121121433

出版时间:2011-1

页数:304

PDF

更多资源请访问:http://www.tushu007.com

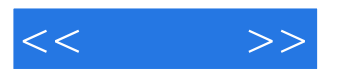

 $,$  tushu007.com

 $8$ 

 $<<$   $>>$ 

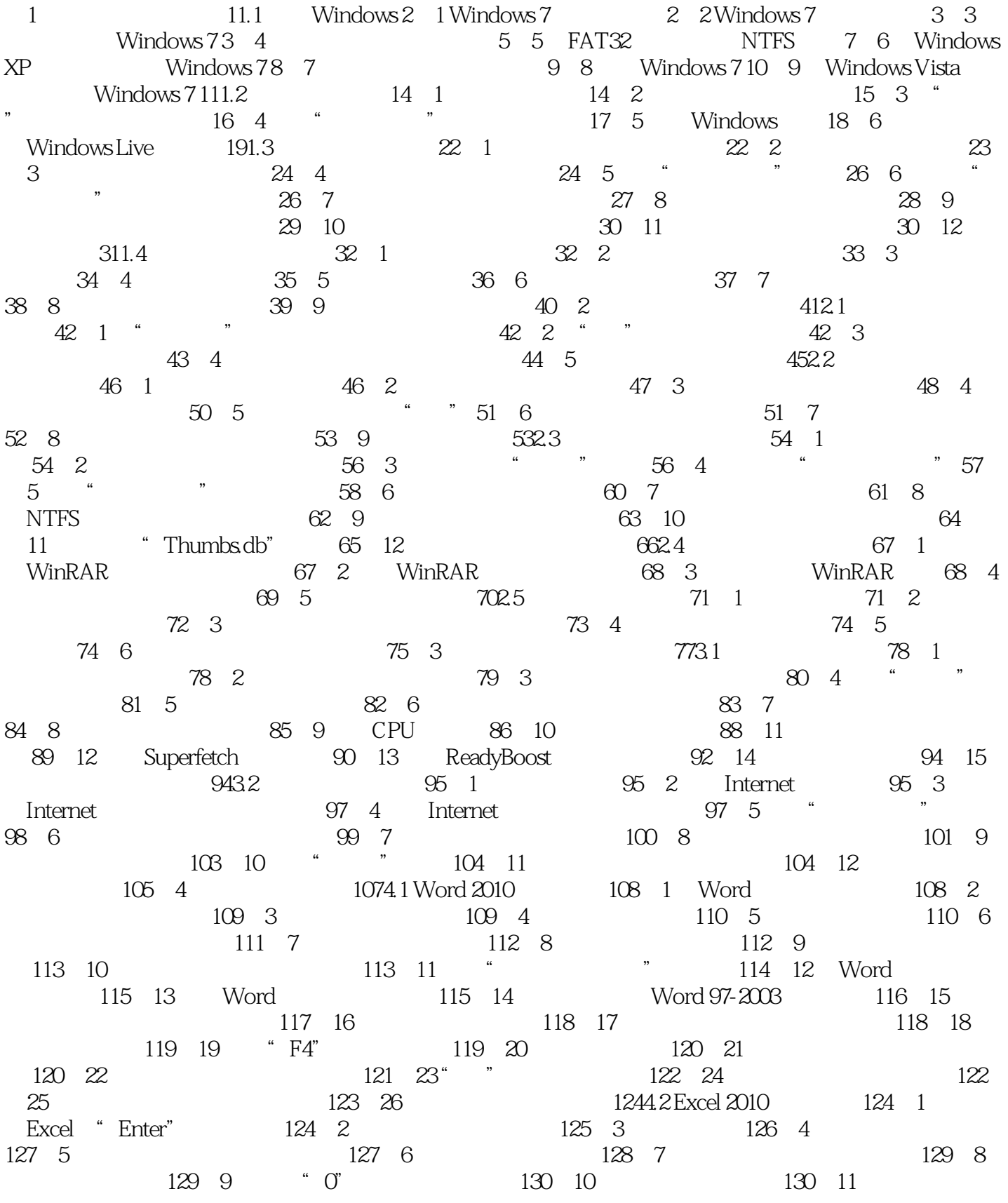

 $<<$   $>>$ 

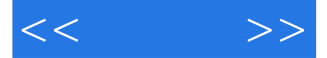

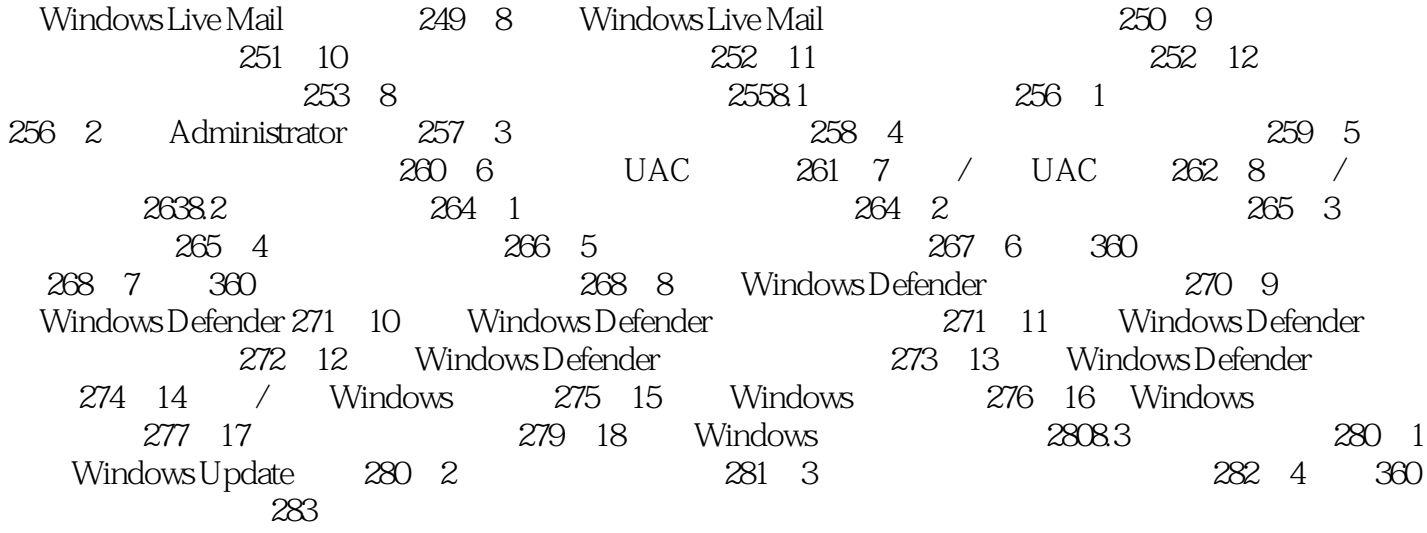

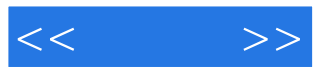

本站所提供下载的PDF图书仅提供预览和简介,请支持正版图书。

更多资源请访问:http://www.tushu007.com